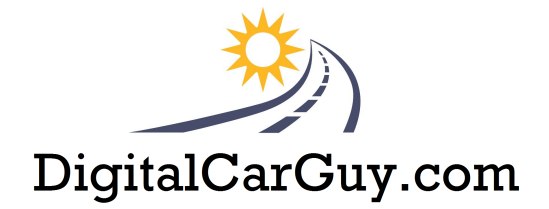

Purchase your domain name, email address and More !

#### Go to [123BrandMe.com](http://cheap.123brandme.com/) create YOUR Brand

Create a logo! https://www.freelogoservices.com/

Do not anything other than your logo here and download it.

Once you have a logo, [upload it to Queensboro](http://www.queensboro.com/ref/BOFBFORQFOB) buy and sell your own apparel.

In order to have an online presence, create accounts with the following;

# [Google Account](https://accounts.google.com)

Google [My Business](https://www.google.com/business/) Get your business on Google for free **The best 10 minutes you can spend on your business today** [Google Plus+](http://plus.google.com/) [Google Local](http://www.google.com/local/add/)  [Google Maps](https://maps.google.com/) [YouTube](http://youtube) [Google Business Solutions](http://www.google.com/services/) and [Business Services](http://www.google.com/+/business/befound.html) [Google Analytics](http://www.google.com/analytics) [Webmaster Tools](https://www.google.com/webmasters/tools)

[Yahoo.com](http://yahoo.com/) [Bing.com](http://bing.com/) Get traffic to your site via search engines. [Click here](http://www.securepaynet.net/search-engine/seo-services2.aspx?prog_id=BrandARealtor&pl_id=410482) less than \$10 per month

### **Social websites**

## [Create a Facebook Business Page](https://www.facebook.com/business/pages/set-up)

[Yelp.com](http://yelp.com) [FourSquare.com](http://foursquare.com)

[Linkedin](http://linkedin.com/) [Twitter.com](http://twitter.com/)

[Cellphones for Soldiers](http://www.cellphonesforsoldiers.com) [setup as a drop-off location](http://www.cellphonesforsoldiers.com/drop_off.php)

#### **Social and Search websites**

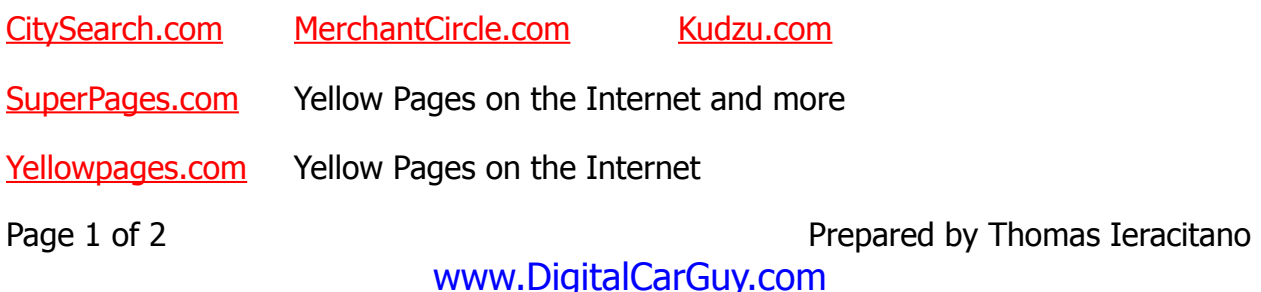

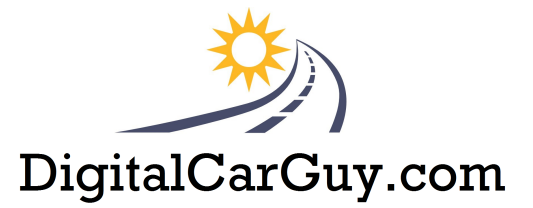

[Manta.com](http://manta.com/) Small Business database

[Local.com](http://www.local.com/)

Auto Dealers

[DealerRater.com](http://dealerrater.com) [edmunds.com](http://edmunds.com) [www.LocalCarsDealers.com/georgia](http://www.localcarsdealers.com/georgia)

[Tradevibes.com](http://tradevibes.com/) - Company profile

[Slideshare.com](http://slideshare.com/) - [list advertising ROI presentation](http://www.slideshare.net/cdemartine/list-advertising-roi-webinar-presentation)

[Jigsaw.com](http://jigsaw.com/) - [Company wiki](http://www.jigsaw.com/id213369/nextmark.com_companywiki.xhtml) & [company research](http://www.jigsaw.com/id213369/nextmark_company_research.xhtml)

[ShareThis](http://www.sharethis.com/) – a widget to add to your website for others to share your website

The most efficient marketing approach for sharing your story is to make it easy for others do it for you.

- 1. Create a Community Page on your website and add City, County and Local Links.
- 2. Make a list of people with whom you currently do Business and ask them to Share a link on their website back to your website's Community link page.
- 3. Ask me for other tips and tricks to make your website more visible and easy to find.

Oh and don't forget to purchase your own name as a domain name and email address !

Perfect example is<http://www.DigitalCarGuy.com> is my website

and [Thomas@DigitalCarGuy.com](mailto:thomas@DigitalCarGuy.com) is my email address!

Go to [123BrandMe.com](http://cheap.123brandme.com/) and get started.